# SageMaker JumpStart

João Moura AI/ML Specialist SA

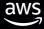

# SageMaker JumpStart

Easily and quickly bring machine learning applications to market

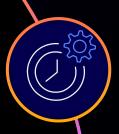

#### Accelerate time to deploy over 300 open source models

Use one-click deployable ML models and algorithms from popular model zoos

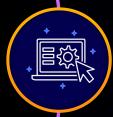

#### 18 pre-built solutions for common ML use cases

Leverage solutions out-of-the-box or customize for a specific business problem

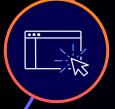

#### Get started with just a few clicks

Easily bring ML applications to market using pre-built solutions, ML models and algorithms from popular model zoos, and getting started content

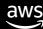

# SageMaker JumpStart open source models

300+ pre-trained, state-of-the-art, open source models from PyTorch Hub, TensorFlow Hub, Hugging Face ...

|         | TASKS                                                                                                    | MODELS                                                                |
|---------|----------------------------------------------------------------------------------------------------|-----------------------------------------------------------------------|
| VISION  | Image Classification Image Embedding Object Detection Semantic Segmentation                                                         | ResNet, Inception,<br>MobileNet, SSD,<br>Faster RCNN, YOLO,<br>& More |
| TEXT    | Sentence Classification Text Classification Question Answering Summarization Text Generation, Translation, Named Entity Recognition | BERT, RoBERTa, DistilBERT, Distillbart xsum, GPT2, ELECTRA, & More    |
| TABULAR | Classification, Regression                                                                                                    | LightGBM, CatBoost,<br>XGBoost, AutoGluon<br>TabTransformer           |

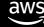

#### SageMaker JumpStart Solutions

### **Predictive Maintenance**

Detecting potential equipment failure for manufacturing

Predictive maintenance for vehicle fleets

## **Demand** Forecasting

Deep Demand Forecasting

### Fraud Detection

Detect Malicious Users and Transactions

Fraud Detection in Financial Transactions

### **Credit Risk Prediction**

Corporate Credit Rating Prediction

Explain Credit Decisions

#### Extract & Analyze Data from Documents

Document Understanding

Handwriting Recognition

Intelligently fill in missing form data

Privacy-based NLP

### Computer Vision

Product Defect Detection

### **Autonomous Driving**

Visual Perception with Active Learning

> Reinforcement Learning for Battlesnake AI

### Personalized Recommendations

Entity resolution for smart advertising

**Purchase Modeling** 

### **Churn Prediction**

**Churn Prediction** 

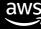

# Easily deploy or fine-tune models

Deploy or fine-tune pretrained models with a single click

Easily manage assets from Amazon SageMaker JumpStart

Open pre-populated notebooks to perform inference on deployed models

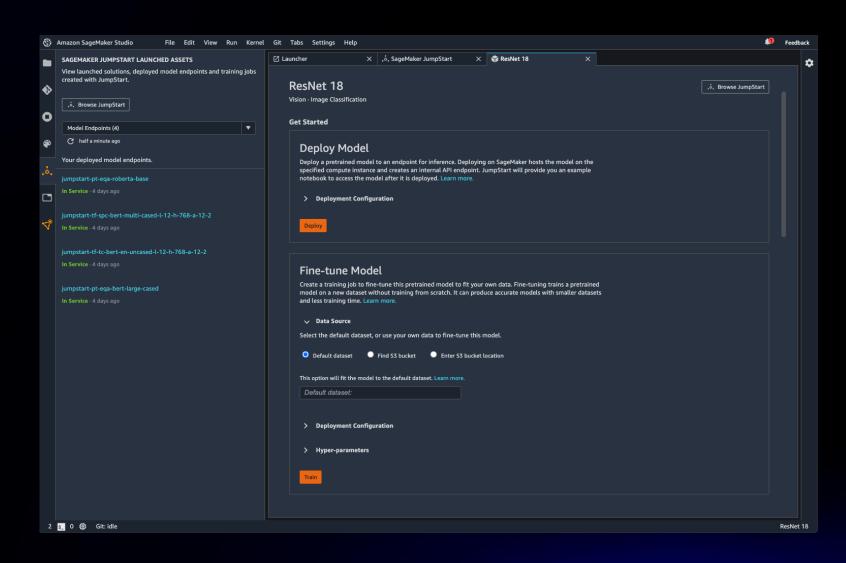

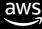

# Easily launch pre-built solutions

Launch solutions through cloud formation with a single click

Easily manage assets from Amazon SageMaker JumpStart

Open pre-populated notebooks for solutions to solve the business problems end to end

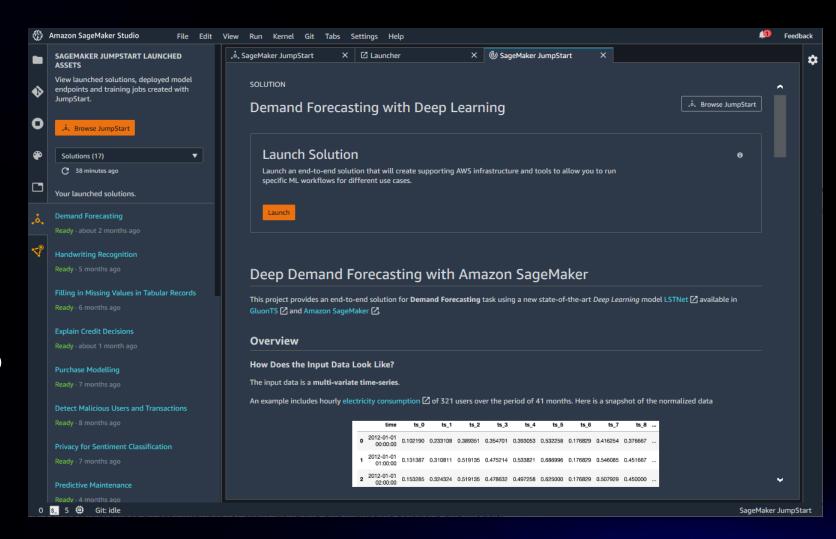

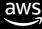

# Use JumpStart models through public APIs

#### Value to customers

- Use all 300+ models for 15 ML tasks in SageMaker notebooks through SageMaker Python SDK
- Automate training and inference in production pipelines

#### SDK documentation:

https://sagemaker.readthedocs.io/en/stable/ove rview.html#use-prebuilt-models-withsagemaker-jumpstart

#### Launch blog:

https://aws.amazon.com/blogs/machinelearning/amazon-sagemaker-jumpstart-modelsand-algorithms-now-available-via-api/

#### **Example code:**

```
# Create SageMaker Python SDK Estimator instance
od estimator = Estimator(
  role = aws role,
  image_uri = train_image_uri,
  source dir = train source uri,
  model uri = train model uri,
  entry_point = "transfer_learning.py",
  instance count = 1,
  instance_type = training_instance_type,
  max run = 360000,
  hyperparameters = hyperparameters,
  output_path = s3_output_location,
od_estimator.fit( {"training": training_dataset_s3_path} )
finetuned_predictor = od_estimator.deploy(
  initial instance count=1,
  instance_type=inference_instance_type,
  predictor cls=Predictor, endpoint name=endpoint name
```

# Problem types available in JumpStart

| Task                            | Inference with pre-<br>trained models | Training on<br>custom<br>dataset | Frameworks supported                                                    | Example Notebooks                                                                                               |
|---------------------------------|---------------------------------------|----------------------------------|-------------------------------------------------------------------------|----------------------------------------------------------------------------------------------------|
| Image Classification            | yes                                   | yes                              | PyTorch, TensorFlow                                                     | Image Classification                                                                                            |
| Object Detection                | yes                                   | yes                              | PyTorch, TensorFlow, MXNet                                              | Object Detection                                                                                                |
| Semantic Segmentation           | yes                                   | yes                              | MXNet                                                                   | Semantic Segmentation                                                                                           |
| Instance Segmentation           | yes                                   | no                               | MXNet                                                                   | <u>Instance Segmentation</u>                                                                                    |
| Image Embedding                 | yes                                   | no                               | TensorFlow, MXNet                                                       | Image Embedding                                                                                                 |
| Text Classification             | yes                                   | yes                              | TensorFlow                                                              | Text Classification                                                                                             |
| Sentence Pair<br>Classification | yes                                   | yes                              | TensorFlow, Hugging Face                                                | Sentence Pair Classification                                                                                    |
| Question Answering              | yes                                   | yes                              | PyTorch                                                                 | Question Answering                                                                                              |
| Named Entity<br>Recognition     | yes                                   | no                               | Hugging Face                                                            | Named Entity Recognition                                                                                        |
| Text Summarization              | yes                                   | no                               | Hugging Face                                                            | <u>Text Summarization</u>                                                                                       |
| Text Generation                 | yes                                   | no                               | Hugging Face                                                            | Text Generation                                                                                                 |
| Machine Translation             | yes                                   | no                               | Hugging Face                                                            | Machine Translation                                                                                             |
| Text Embedding                  | yes                                   | no                               | TensorFlow, MXNet                                                       | Text Embedding                                                                                                  |
| Tabular Classification          | yes                                   | yes                              | LightGBM, CatBoost, XGBoost, Linea<br>Learner,AutoGluon, TabTransformer | r Tabular Classification – <u>LightGBM, CatBoost, XGBoost, Linear Learner, AutoGluon,</u> <u>TabTransformer</u> |
| Tabular Regression              | yes                                   | yes                              | LightGBM, CatBoost, XGBoost, Linea<br>Learner,AutoGluon, TabTransformer | Tabular Regression – <u>LightGBM, CatBoost, XGBoost, Linear Learner</u> , <u>AutoGluon,</u><br>TabTransformer   |

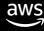

# Thank you!

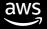